# Evaluation d'Expressions (A)

1. 
$$
u^3 - (-1)
$$
  
\n $(u = 4)$   
\n5.  $-8 - z - (-8)$   
\n $(z = 6)$   
\n9.  $(-10 - z) \cdot 5$   
\n $(z = -5)$ 

2. 
$$
\frac{c - (-7)}{c}
$$
  
\n $(c = -9)$   
\n4.  $y + y \cdot y$   
\n $(y = 1)$   
\n5.  $y + y \cdot y$   
\n $(y = 1)$   
\n6.  $y + y \cdot y$   
\n $(y = 1)$   
\n $(y = 3)$ 

3. 
$$
10 - (6 + b)
$$
  
\n $(b = 1)$   
\n7.  $-7x + 10$   
\n $(x = 7)$   
\n9.  $11. y \cdot \frac{y}{-8}$   
\n $(y = -9)$ 

4. 
$$
b + (-7) + 2
$$
  
\n $(b = 1)$   
\n8.  $u + \frac{u}{u}$   
\n $(u = 3)$   
\n9-x  
\n12.  $\frac{-9-x}{-7}$   
\n $(x = -2)$ 

# Evaluation d'Expressions (A) Solutions

Utilisez la valeur donnée pour évaluer l'expression.

1. 
$$
u^3 - (-1)
$$
  
\n $(u = 4)$   
\n $= 65$   
\n2.  $\frac{c - (-7)}{c}$   
\n $(c = -9)$   
\n $= \frac{2}{65}$   
\n3.  $-8 - z - (-8)$   
\n $(z = 6)$   
\n $= -6$   
\n4.  $y + y \cdot y$   
\n $(y = 1)$   
\n $= 2$   
\n5.  $-8 - z - (-8)$   
\n $(z = -5)$   
\n $= -25$   
\n $= 0$   
\n9.  $(-10 - z) \cdot 5$   
\n $(z = -5)$   
\n $= -25$   
\n $= 0$   
\n $= 0$ 

3. 
$$
10 - (6 + b)
$$
  
\n
$$
\begin{array}{r}7. -7x + 10 \\
(x = 7) \\
(b = 1)\n\end{array}
$$
\n
$$
\begin{array}{r}11. \ y \cdot \frac{9}{-8} \\
(y = -9) \\
= -\frac{81}{8}\n\end{array}
$$
\n
$$
= -\frac{81}{8}
$$

*y*

9

4. 
$$
b + (-7) + 2
$$
  
\n $(b = 1)$   
\n $= -4$   
\n8.  $u + \frac{u}{u}$   
\n $(u = 3)$   
\n $= 4$   
\n9 - x  
\n12.  $\frac{-9 - x}{-7}$   
\n $(x = -2)$   
\n $= 1$ 

# Evaluation d'Expressions (B)

1. 
$$
\frac{-6+a}{a}
$$
  
\n(a = -8) 5. 6 -  $\frac{-10}{a}$   
\n(c = -8) (a = 3)

2. 
$$
-5 - (c - 10)
$$
  
\n $(c = 9)$   
\n6.  $-7 + \frac{b}{b}$   
\n $(b = 3)$   
\n10.  $b^4 + b$   
\n $(b = 3)$ 

3. 
$$
7 + \frac{b}{b}
$$
  
\n $(b = -7)$   
\n7.  $\frac{-6}{-3} - u$   
\n $(u = 1)$   
\n8.  $7 + \frac{b}{b}$   
\n $(u = 1)$   
\n9.  $u = 1$   
\n11.  $(u + (-7)) \cdot u$   
\n $(u = 1)$ 

4. 
$$
\begin{pmatrix} -2 \cdot 7x \\ x = -2 \end{pmatrix}
$$
  
\n8.  $\frac{-10}{v} \cdot (-8)$   
\n $\begin{pmatrix} -8 \\ y = 7 \end{pmatrix}$   
\n12.  $\frac{v - v}{v} \\ (v = 4)$ 

# Evaluation d'Expressions (B) Solutions

1. 
$$
\frac{-6+a}{a}
$$
  
\n $(a \frac{a}{7} - 8)$   
\n $=\frac{7}{4}$   
\n3.  $6 - \frac{-10}{a}$   
\n $(a = 3)$   
\n $=\frac{28}{3}$   
\n4.  $2 \times 10^{-10}$   
\n $=\frac{28}{3}$   
\n5.  $6 - \frac{-10}{a}$   
\n $=\frac{28}{3}$   
\n6.  $a - a - (-10)$   
\n $=10$ 

2. 
$$
-5 - (c - 10)
$$
  
\n $\begin{array}{rcl}\n(c = 9) \\
(c = 9) \\
= -4\n\end{array}$ \n6.  $-7 + \frac{b}{b}$   
\n $\begin{array}{rcl}\n(b = 3) \\
(b = 3) \\
= -6\n\end{array}$ \n10.  $b^4 + b$   
\n $\begin{array}{rcl}\n(b = 3) \\
= 84\n\end{array}$ 

3. 
$$
7 + \frac{b}{b}
$$
  
\n $(b = -7)$   
\n $= 8$   
\n7.  $\frac{-6}{-3} - u$   
\n $(u = 7)$   
\n $(u = 7)$   
\n $= -5$   
\n11.  $(u + (-7)) \cdot u$   
\n $(u = 1)$   
\n $= -6$   
\n12.  $(u + (-7)) \cdot u$   
\n $(u = 1)$   
\n $= -6$ 

4. 
$$
(-2) \cdot 7x
$$
  
\n $(x = -2)$   
\n $= 28$   
\n8.  $\frac{-10}{v} \cdot (-8)$   
\n $(v = 7)$   
\n $= \frac{80}{7}$   
\n9.  $\frac{v - v}{v} = 4$   
\n $= 0$   
\n12.  $\frac{v - v}{v}$   
\n $(v = 4)$   
\n $= 0$ 

# Evaluation d'Expressions (C)

1. 
$$
-6+6-a
$$
  
\n $(a=5)$   
\n5.  $-6+a-7$   
\n $(a=-9)$   
\n9.  $\frac{-6}{\frac{a}{-8}}$   
\n $(a=-9)$ 

2. 
$$
\frac{u}{-6-u}
$$
  
\n $(u = -10)$   
\n6.  $x + x - x$   
\n $(x = 6)$   
\n7.  $10. u^3 + u$   
\n $(u = -3)$ 

3. 
$$
v-v-(-3)
$$
  
\n $(v = -9)$   
\n7.  $4-(-7)-z$   
\n $(z = -7)$   
\n8.  $v-v-(-3)$   
\n $(z = -7)$   
\n9.  $11. b-3+b$   
\n $(b = 10)$ 

4. 
$$
(c-9)^4
$$
  
\n $(c = 8)$   
\n8.  $a - \frac{a}{-4}$   
\n $(a = 10)$   
\n9.  $a = \frac{a}{-4}$   
\n12.  $\frac{x}{x} - x$   
\n $(x = 7)$ 

# Evaluation d'Expressions (C) Solutions

1. 
$$
-6+6-a
$$
  
\n $(a = 5)$   
\n $=-5$   
\n  
\n3.  $-6+a-7$   
\n $(a = -9)$   
\n $=-22$   
\n  
\n4.  $\frac{a}{2}$   
\n $(a = -9)$   
\n $= -\frac{16}{3}$   
\n  
\n5.  $-6+a-7$   
\n $(a = -9)$   
\n $= -\frac{16}{3}$ 

2. 
$$
\frac{u}{-6-u}
$$
  
\n $(u = -10)$   
\n $= -\frac{5}{2}$   
\n6.  $x + x - x$   
\n $(x = 6)$   
\n $= 6$   
\n7.  $(x = 6)$   
\n $= 6$   
\n8.  $x + x - x$   
\n $(x = 6)$   
\n $= 6$   
\n9.  $u^3 + u$   
\n $(u = -3)$   
\n $= -30$ 

3. 
$$
v-v-(-3)
$$
  
\n $(v = -9)$   
\n $(v = 3)$   
\n $(v = -9)$   
\n $(b = 10)$   
\n $(b = 10)$   
\n $(b = 10)$   
\n $(11. b-3+b) (b = 10)$   
\n $(b = 10)$   
\n $= 17$ 

4. 
$$
(c-9)^4
$$
  
\n $(c = 8)$   
\n $= 1$   
\n $(c = 8)$   
\n $(c = 8)$   
\n $(c = 10)$   
\n $= \frac{25}{2}$   
\n $(x = 7)$   
\n $= -6$ 

# Evaluation d'Expressions (D)

1. 
$$
-9c - c
$$
  
\n $(c = 4)$   
\n5.  $v - v + 5$   
\n $(v = -6)$   
\n9.  $\frac{-7}{y} - (-4)$   
\n $(y = -8)$ 

2. 
$$
v - (6 - (-1))
$$
  
\n $(v = 6)$   
\n6.  $\frac{-8}{a - 4}$   
\n $(a = 6)$   
\n8.  $0.4^2 - a$   
\n $(a = 6)$ 

3. 
$$
\frac{10z}{9}
$$
  
\n $(z = -6)$   
\n7.  $b - (b - b)$   
\n $(b = 8)$   
\n8.  $\frac{z - 3}{z}$   
\n $(z = -3)$ 

4. 
$$
\frac{5}{\left(\frac{x}{x}\right)}
$$
  
\n $(x = 9)$   
\n8.  $\frac{v}{9v}$   
\n $(v = 4)$   
\n12.  $(y + (-9)) \cdot 5$   
\n $(y = 1)$ 

# Evaluation d'Expressions (D) Solutions

1. 
$$
-9c - c
$$
  
\n $(c = 4)$   
\n $= -40$   
\n5.  $v - v + 5$   
\n $(v = -6)$   
\n $= 5$   
\n9.  $\frac{-7}{y} - (-4)$   
\n $(y = -8)$   
\n $= \frac{39}{8}$ 

2. 
$$
v - (6 - (-1))
$$
  
\n $(v = 6)$   
\n $= -1$   
\n6.  $\frac{-8}{a - 4}$   
\n $(a = 6)$   
\n $= -4$   
\n8.  $\frac{-8}{a - 4}$   
\n $(a = 6)$   
\n9.  $10.4^2 - a$   
\n $(a = 6)$   
\n10.  $4^2 - a$   
\n $= 10$ 

3. 
$$
\frac{10z}{9}
$$
  
\n $(z = -6)$   
\n $= -\frac{20}{3}$   
\n7.  $b - (b - b)$   
\n $(b = 8)$   
\n $= 8$   
\n8  
\n11.  $\frac{z - 3}{z}$   
\n $(z = -3)$   
\n $= 2$ 

4. 
$$
\frac{5}{\frac{x}{x}}
$$
  
\n $(x = 9)$   
\n $= 5$   
\n8.  $\frac{v}{9v}$   
\n $(v = 4)$   
\n $= \frac{1}{9}$   
\n9.  $12. (y + (-9)) \cdot 5$   
\n $(y = 1)$   
\n $= -40$ 

# Evaluation d'Expressions (E)

1. 
$$
\left(-7\right)^2 + c
$$
  
\n $\left(c = 8\right)$   
\n5.  $v - 8v$   
\n $\left(v = -4\right)$   
\n9.  $c - c - (-6)$   
\n $\left(c = -1\right)$ 

2. 
$$
\frac{5a}{a}
$$
  
\n $\frac{a}{a} = 9$ \n  
\n3.  $\frac{-2-z}{-7}$   
\n $(z = -5)$   
\n4.  $(2+b)\cdot b$   
\n $(b = -7)$ 

3. 
$$
v+8 \cdot (-9)
$$
  
\n $(v=-1)$   
\n7.  $(-4)^2 \cdot u$   
\n $(u=-1)$   
\n8.  $(a-a)^4$   
\n $(a = 6)$   
\n9.  $(a = 6)$ 

4. 
$$
y+2+y
$$
  
\n $(y=8)$   
\n $y=8$   
\n $\frac{-8}{\left(\frac{b}{b}\right)}$   
\n $(b=1)$   
\n $12. \frac{6}{v} - v$   
\n $(v=3)$ 

# Evaluation d'Expressions (E) Solutions

1. 
$$
(-7)^2 + c
$$
  
\n $(c = 8)$   
\n $= 57$   
\n2.  $\frac{5a}{a}$   
\n $(a = 9)$   
\n3.  $v + 8 \cdot (-9)$   
\n $(v = -1)$   
\n $= -73$   
\n4.  $\frac{-2 - z}{-3}$   
\n $= -16$   
\n5.  $v - 8v$   
\n $(v = -4)$   
\n $(v = -5)$   
\n $(v = -1)$   
\n $(v = -1)$   
\n $(v = -1)$   
\n $(u = -1)$   
\n $u = -16$   
\n $u = \frac{6}{5} - v$   
\n $u = \frac{6}{5} - v$   
\n $u = \frac{6}{5} - v$   
\n $u = \frac{6}{5} - v$   
\n $u = \frac{6}{5} - v$   
\n $u = \frac{6}{5} - v$   
\n $u = \frac{6}{5} - v$   
\n $u = \frac{6}{5} - v$   
\n $u = \frac{6}{5} - v$   
\n $u = \frac{6}{5} - v$   
\n $u = \frac{6}{5} - v$   
\n $u = \frac{6}{5} - v$   
\n $u = \frac{6}{5} - v$ 

4. 
$$
y+2+y
$$
  
\n $(y=8)$   
\n $=18$   
\n8.  $\frac{-8}{\left(\frac{b}{b}\right)}$   
\n $(b=1)$   
\n $=-8$   
\n12.  $\frac{0}{v} - v$   
\n $(v=3)$   
\n $=-1$ 

# Evaluation d'Expressions (F)

1. 
$$
\left(\frac{a}{-9}\right)^3
$$
  
\n $(a = -6)$   
\n5.  $5(z-9)$   
\n $(z = -9)$   
\n9.  $(v-v)^2$   
\n $(v = 2)$ 

2. 
$$
8 - (-4) + v
$$
  
\n $(v = 2)$   
\n6.  $-4b - b$   
\n $(b = -8)$   
\n7.  $\frac{c}{c + (-9)}$   
\n $(c = 1)$ 

3. 
$$
\frac{\frac{y}{2}}{\frac{4}{y}} = 6
$$
  
\n7.  $\frac{z-z}{z}$   
\n $(z = 3)$   
\n8.  $\frac{4}{y} = 6$   
\n9.  $\frac{z-z}{z}$   
\n11.  $-4v \cdot v$   
\n $(v = -4)$ 

4. 
$$
(-4) \cdot \frac{-6}{x}
$$
  
\n $(x = -2)$   
\n8.  $\frac{y+10}{y}$   
\n $(y = -2)$   
\n9.  $(y = -1)$   
\n12.  $-9y-(-2)$   
\n $(y = -1)$ 

### Evaluation d'Expressions (F) Solutions

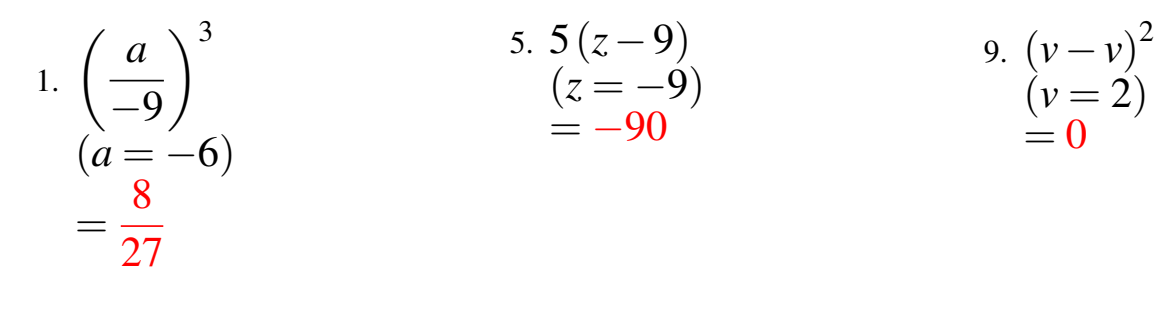

2. 
$$
8 - (-4) + v
$$
  
\n $(v = 2)$   
\n $= 14$   
\n6.  $-4b - b$   
\n $(b = -8)$   
\n $= 40$   
\n10.  $\frac{c}{c + (-9)}$   
\n $(c = 1)$   
\n $= -\frac{1}{8}$ 

3. 
$$
\frac{\frac{y}{2}}{\frac{4}{y}} = 6
$$
  
\n $=\frac{3}{4}$   
\n7.  $\frac{z-z}{z}$   
\n $(z=3)$   
\n $=0$   
\n11.  $-4v \cdot v$   
\n $(v = -4)$   
\n $=-64$ 

4. 
$$
(-4) \cdot \frac{-6}{x}
$$
  
\n $(x = -2)$   
\n $(x = -12)$   
\n $(y = -2)$   
\n $(y = -4)$   
\n $(y = -1)$   
\n $(y = -1)$   
\n $(y = -1)$   
\n $(y = -1)$   
\n $(y = -1)$   
\n $(y = -1)$ 

# Evaluation d'Expressions (G)

1. 
$$
\left(v^2\right)^3
$$
  
\n $\left(v = -2\right)$   
\n5.  $\frac{4}{z} + z$   
\n $\left(z = 5\right)$   
\n9.  $\left(y + (-10)\right)^3$   
\n $\left(y = 10\right)$   
\n10.  $\left(y = 10\right)$ 

2. 
$$
\frac{-1}{2} \cdot z
$$
  
\n $(z = 6)$   
\n3.  $\frac{v}{-1+v}$   
\n $(v = 7)$   
\n4.  $\left(\frac{y}{y}\right)^4$   
\n $(y = 5)$ 

3. 
$$
(-10+x) \cdot x
$$
  
\n $(x = 4)$   
\n7.  $u + (-1) + (-7)$   
\n $(u = 8)$   
\n9.  $u = 8$   
\n11.  $z(2-2)$   
\n $(z = 8)$ 

4. 
$$
\frac{1}{-1-a}
$$
  
\n $(a = -9)$   
\n8.  $\frac{-8y}{y}$   
\n $(y = 1)$   
\n9.  $\frac{y}{y} - (-4)$   
\n12.  $\frac{y}{y} - (-4)$   
\n $(y = 2)$ 

# Evaluation d'Expressions (G) Solutions

1. 
$$
\left(v^2\right)^3
$$
  
\n $\left(v = -2\right)$   
\n $= 64$   
\n5.  $\frac{4}{z} + z$   
\n $\left(v = 5\right)$   
\n $= \frac{29}{5}$   
\n9.  $\left(y + (-10)\right)^3$   
\n $\left(y = 10\right)$   
\n $= 0$ 

2. 
$$
\frac{-1}{2} \cdot z
$$
  
\n $(z = 6)$   
\n $= -3$   
\n $= \frac{7}{6}$   
\n3.  $\frac{v}{(v = 7)}$   
\n $= \frac{7}{6}$   
\n4.  $\left(\frac{y}{y}\right)^4$   
\n $(y = 5)$   
\n $= 1$ 

3. 
$$
(-10+x) \cdot x
$$
  
\n $(x = 4)$   
\n $= -24$   
\n7.  $u + (-1) + (-7)$   
\n $(x = 8)$   
\n $= 0$   
\n11.  $z(2-2)$   
\n $(z = 8)$   
\n $= 0$ 

4. 
$$
\frac{1}{-1-a}
$$
  
\n $(a = -9)$   
\n $=\frac{1}{8}$   
\n8.  $\frac{-8y}{y}$   
\n $(y = 1)$   
\n $=-8$   
\n12.  $\frac{y}{y} - (-4)$   
\n $y$   
\n $(y = 2)$   
\n $= 5$ 

# Evaluation d'Expressions (H)

Utilisez la valeur donnée pour évaluer l'expression.

1. 
$$
b-(-1-b)
$$
  
\n $(b=-5)$   
\n5.  $y \cdot \frac{3}{-3}$   
\n $(y=-6)$   
\n9.  $\frac{1^3}{b}$   
\n $(b=10)$ 

2. 
$$
\frac{u}{\left(\frac{u}{u}\right)}
$$
 6.  $x(-6+x)$  10.  $7 + -8v$   
\n $(u = 5)$  10.  $\frac{7 + -8v}{v = -5}$ 

*u*

3. 
$$
-4+y^2
$$
  
\n $(y=7)$   
\n7.  $b(b-(-10))$   
\n $(b=-7)$   
\n11.  $1+y-10$   
\n $(y=-6)$ 

4. 
$$
\frac{7}{z} + 5
$$
  
\n $\frac{a}{-4} \cdot (-6)$   
\n $\frac{a}{-4} \cdot (-6)$   
\n $(a = -10)$   
\n12.  $b - b + b$   
\n $(b = 10)$ 

# Evaluation d'Expressions (H) Solutions

Utilisez la valeur donnée pour évaluer l'expression.

1. 
$$
b-(-1-b)
$$
  
\n $(b = -5)$   
\n $= -9$   
\n5.  $y \cdot \frac{3}{-3}$   
\n $(y = -6)$   
\n $= 6$   
\n6.  $y = 10$   
\n $= \frac{1}{10}$ 

$$
\begin{array}{l}\n\stackrel{(u)}{u} \\
(u=5) \\
=5\n\end{array}
$$
\n6. x(-6+x)\n
$$
\begin{array}{l}\n(x=-2) \\
=16\n\end{array}
$$
\n10. 7 + -8v\n
$$
\begin{array}{l}\n(v=-5) \\
(v=-5) \\
=47\n\end{array}
$$

2.

*u*

3. 
$$
-4+y^2
$$
  
\n $(y=7)$   
\n $=45$   
\n7.  $b(b-(-10))$   
\n $(b=-7)$   
\n $=-21$   
\n8.  $2 + y^2$   
\n $(b = -7)$   
\n $=-15$   
\n9.  $11. 1 + y - 10$   
\n $(y=-6)$   
\n $= -15$ 

4. 
$$
\frac{7}{z} + 5
$$
  
\n $(z = 8)$   
\n $=\frac{47}{8}$   
\n8.  $\frac{a}{-4} \cdot (-6)$   
\n $(a = -10)$   
\n $= -15$   
\n12.  $b - b + b$   
\n $(b = 10)$   
\n $= 10$ 

# Evaluation d'Expressions (I)

1. 
$$
\frac{c}{c} + c
$$
  
\n $\frac{c}{c} = -7$   
\n5.  $(z \cdot z)^2$   
\n $(z = -3)$   
\n9.  $v + (-5) + v$   
\n $(v = 6)$ 

2. 
$$
\frac{x}{-4x}
$$
  
\n $(x = 2)$   
\n6.  $\frac{b - (-10)}{b}$   
\n $(b = 10)$   
\n10.  $5 - (6 - v)$   
\n $(v = 9)$ 

3. 
$$
y + \frac{y}{8}
$$
  
\n $(y = 3)$   
\n7.  $u - \frac{u}{u}$   
\n $(u = 3)$   
\n11.  $\frac{u + (-10)}{u}$   
\n $(u = 2)$ 

4. 
$$
-3u - u
$$
  
\n $(u = -7)$   
\n8.  $z - (3 - (-2))$   
\n $(z = 1)$   
\n9.  $z - (3 - (-2))$   
\n12.  $v + (-2) - (-10)$   
\n $(v = 5)$ 

# Evaluation d'Expressions (I) Solutions

1. 
$$
\frac{c}{c} + c
$$
  
\n(c = -7)  
\n $= -6$   
\n5.  $(z \cdot z)^2$   
\n $(z = -3)$   
\n $= 81$   
\n9.  $v + (-5) + v$   
\n $(v = 6)$   
\n $= 7$ 

2. 
$$
\frac{x}{-4x}
$$
  
\n $(x = 2)$   
\n $= -\frac{1}{4}$   
\n6.  $\frac{b - (-10)}{b}$   
\n $(b = 10)$   
\n $= 2$   
\n10.  $5 - (6 - v)$   
\n $(v = 9)$   
\n $= 8$ 

3. 
$$
y + \frac{y}{8}
$$
  
\n $(y = 3)$   
\n $=\frac{27}{8}$   
\n7.  $u - \frac{u}{u}$   
\n $(u = 3)$   
\n $=2$   
\n11.  $\frac{u + (-10)}{u}$   
\n $(u = 2)$   
\n $=-4$ 

4. 
$$
-3u - u
$$
  
\n $(u = -7)$   
\n $= 28$   
\n8.  $z - (3 - (-2))$   
\n $(z = 1)$   
\n $= -4$   
\n9.  $z = 1$   
\n $= -4$   
\n12.  $v + (-2) - (-10)$   
\n $(v = 5)$   
\n $= 13$ 

# Evaluation d'Expressions (J)

1. 
$$
-10+(-3)-y
$$
  
\n $(y=8)$   
\n5.  $b(1-b)$   
\n $(b=4)$   
\n9.  $-4+\frac{c}{-2}$   
\n $(c=8)$ 

2. 
$$
-2(x-x)
$$
  
\n $(x = 8)$   
\n6.  $a-8+8$   
\n $(a = -4)$   
\n10.  $\left(\frac{7}{v}\right)^2$   
\n $(v = 3)$ 

3. 
$$
\frac{-3}{(\frac{z}{z})}
$$
  
\n $(z=-1)$   
\n7.  $\frac{(-3)^2}{y}$   
\n $(y=-8)$   
\n8.  $\frac{-6}{-2}+z$   
\n $(z=-8)$ 

4. 
$$
\frac{-1b}{b}
$$
  
\n $(b = 3)$   
\n8.  $b(-10+(-7))$   
\n $(b = -5)$   
\n9.  $12.(-5-y)\cdot(-9)$   
\n $(y = -2)$ 

# Evaluation d'Expressions (J) Solutions

1. 
$$
-10+(-3)-y
$$
  
\n $(y=8)$   
\n $=-21$   
\n5.  $b(1-b)$   
\n $(b=4)$   
\n $=-12$   
\n9.  $-4+\frac{c}{-2}$   
\n $(c=8)$   
\n $=-8$ 

2. 
$$
-2(x-x)
$$
  
\n $(x = 8)$   
\n $= 0$   
\n6.  $a-8+8$   
\n $(a = -4)$   
\n $= -4$   
\n10.  $\left(\frac{7}{v}\right)^2$   
\n $(v = 3)$   
\n $= \frac{49}{9}$ 

3. 
$$
\frac{-3}{\left(\frac{z}{z}\right)}
$$
  
\n $(z = -1)$   
\n $= -3$   
\n7.  $\frac{(-3)^2}{y}$   
\n $(y = -8)$   
\n $= -\frac{9}{8}$   
\n8  
\n11.  $\frac{-6}{-2} + z$   
\n $(z = -8)$   
\n $= -5$ 

4. 
$$
\frac{-1b}{\begin{pmatrix} b \\ b = 3 \end{pmatrix}}
$$
  
\n $\begin{array}{l}\n (b = 3) \\
 = -1\n\end{array}$ \n  
\n8.  $b(-10 + (-7))$   
\n $\begin{array}{l}\n (b = -5) \\
 = 85\n\end{array}$ \n  
\n12.  $\begin{pmatrix} -5 - y \end{pmatrix} \cdot (-9) \\
 (y = -2) \\
 = 27\n\end{array}$